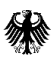

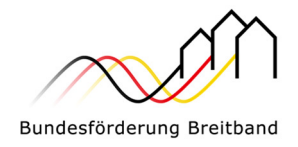

- Version 1.0 vom 20.07.2022 -

# Hinweisblatt Zwischennachweis GFP für

# Breitbandausbauprojekte

im Sinne der Richtlinie "Förderung zur Unterstützung des Gigabitausbaus der Telekommunikationsnetze in der Bundesrepublik Deutschland" vom 26.04.2021

> Eine Handreichung der Projektträger für das Bundesförderprogramm Breitband PricewaterhouseCoopers GmbH Wirtschaftsprüfungsgesellschaft (Projektgebiet A) und atene KOM GmbH (Projektgebiet B)

**Im Auftrag des Bundesministeriums für Digitales und Verkehr** 

#### Projektgebiet A:

**PricewaterhouseCoopers GmbH Wirtschaftsprüfungsgesellschaft**

 temberg, Bayern, Berlin, Brandenfür die Bundesländer Baden-Würt-Tel. +49 (0)30 2636 5050 burg, Sachsen, Sachsen-Anhalt und Thüringen

kontakt@gigabit-pt.de www.gigabit-projekttraeger.de

#### Projektgebiet B:

#### **atene KOM GmbH**

für die Bundesländer Bremen, Hamburg, Hessen, Mecklenburg-Vorpommern, Niedersachsen, Nordrhein-Westfalen, Rheinland-Pfalz, Saarland und Schleswig-Holstein

Tel. +49 (0)30 2332 49 - 777

projekttraeger@atenekom.eu www.atenekom.eu

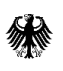

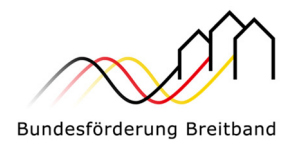

# Inhalt

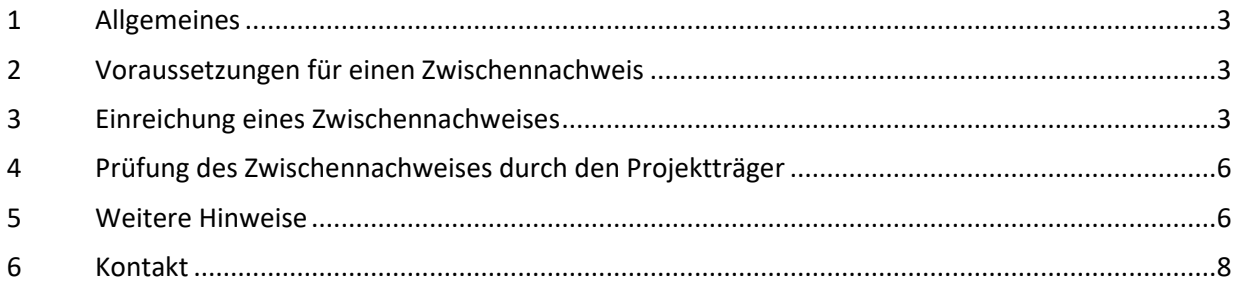

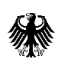

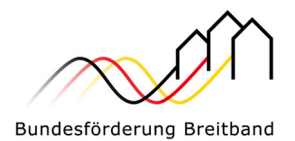

# 1 Allgemeines

Für alle Fördervorhaben nach der Richtlinie Förderung zur Unterstützung des Gigabitausbaus der Telekommunikationsnetze in der Bundesrepublik Deutschland (ab Bekanntgabe des Bescheids über eine Zuwendung in vorläufiger Höhe) haben Sie bis zum 30.04. nach Ablauf eines Haushaltsjahres mindestens einen Zwischennachweis einzureichen (vgl. Nr. 4.3 BNBest-Gigabit). Zu diesem Zeitpunkt dokumentieren Sie mit dem Zwischennachweis den Projektverlauf des abgelaufenen Kalenderjahres.

Jeder Zwischennachweis ist digital über die zentrale Online-Plattform des zuständigen Projektträgers (www.projekttraeger-breitband.de) einzureichen. Nach der vorläufigen Bewilligung besteht auf der zentralen Online-Plattform die Auswahlmöglichkeit "Zwischennachweis", über die Zwischennachweise verwaltet, bearbeitet und eingereicht werden können. Eine postalische Übermittlung der Unterlagen ist nicht erforderlich.

Die Pflicht zur Einreichung des Zwischennachweises ist unabhängig von den Mittelanforderungen, d.h. der Zwischennachweis ist generell nicht erforderlich, um eine Auszahlung der Bundesmittel anzufordern (Verfahrenstrennung).

Gem. Ziffer 4.2 BNBest-Gigabit ist dem Projektträger eine vollständige Projektdokumentation vorzulegen. Grundsätzlich sind dafür Originalbelege aufzubewahren. Sofern Unterlagen bereits (z. B. bei einer Mittelanforderung mit Baufortschritt und Zwischennachweis (erweitertes Verfahren)) eingereicht wurden, brauchen Sie diese bei dem jährlich einzureichenden Zwischennachweis nicht erneut einreichen.

Der Projektträger kann unabhängig von diesem jährlich wiederkehrenden Prozess im Bedarfsfall einen Zwischennachweis zu einem weiteren Zeitpunkt verlangen (aufgrund stichprobenartiger Tiefenprüfung des eingereichten Zwischennachweises). Auf der anderen Seite besteht für Sie die Möglichkeit, zu jedem Zeitpunkt auch freiwillig einen Zwischennachweis (u.a. in Zusammenhang mit Mittelanforderung mit Baufortschritt und Zwischennachweis (erweitertes Verfahren), s. dazu Ziffer 3.2. des Hinweisblatts Mittelanforderung für Breitbandausbauprojekte) einzureichen. Die Auszahlung der Bundesmittel ist unabhängig vom Zwischennachweis über die Auswahlmöglichkeit "Mittelanforderungen" zu beantragen. Bei einer gleichzeitigen Vorlage des Zwischennachweises zusammen mit einer Mittelanforderung ist die Bewilligung der Mittelanforderung abhängig vom Ausgang der Prüfung des Zwischennachweises.

# 2 Voraussetzungen für einen Zwischennachweis

Damit Sie einen Zwischennachweis einreichen können, muss ein bestandskräftiger Bescheid über eine Zuwendung in vorläufiger Höhe vorliegen.

Mit dem Einreichen des Zwischennachweises werden keine Mittel automatisch angefordert.

# 3 Einreichung eines Zwischennachweises

Für alle Eingaben stehen Ihnen in dem Prozess der Zwischennachweiserstellung Webformulare zur Verfügung.

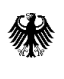

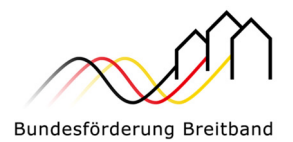

Im Rahmen einer Zwischennachweiserstellung sind folgende Punkte zu bearbeiten:

#### **1. Allgemeine Angaben**

Es ist der Zeitraum zu benennen, über den mit diesem Zwischennachweis berichtet werden soll (das abgelaufene Kalenderjahr).

#### **2. Sachbericht**

Zunächst ist in Kurzform der Stand des Projektes (z. B. Angaben zur Erreichung von Meilensteinen etc.) zu beschreiben und eine Internetadresse zu benennen, auf der Sie die Projektbeschreibung dokumentieren.

Im Sachbericht können verschiedene PDF-Dokumente hochgeladen werden, die aus Ihrer Sicht der Plausibilisierung dienen.

Zur Dokumentation müssen Angaben zum realisierten Tiefbau, zu neugeschaffenen Glasfaser sowie zu neugeschaffenen Leerrohren in Kilometern erfasst werden.

Manuell einzugeben ist, wie viele Haushalte, Unternehmen und institutionelle Nachfrager mit welcher Bandbreite zum aktuellen Zeitpunkt neu versorgt sind.

Sollte noch kein Baufortschritt vorliegen, so können Sie auch eine Nulleingabe tätigen.

Zum Abschluss können Sie Angaben zu einer etwaigen Projektverzögerung, zu Abweichungen vom Finanzierungsplan und sonstige Mitteilungen erfassen.

#### **2.1 Netzplan**

Der Netzplan muss den Baufortschritt dokumentieren und den jeweils gültigen GIS-Nebenbestimmungen entsprechen. Als Datenformat können GeoJSON oder ZIP-komprimierte ESRI-Shape-Dateien verwendet werden. Über eine bereitgestellte Upload-Funktion können die Daten hochgeladen werden.

Liegt im Berichtszeitraum kein Baufortschritt vor, so entfällt die Verpflichtung zum Netzplanupload. Sollte (z. B. mit der letzten Mittelanforderung im Berichtszeitraum) ein Netzplan bereits eingereicht worden sein, der den Baufortschritt im Berichtszeitraum vollständig dokumentiert, so ist auch in diesen Fällen kein Netzplanupload (mehrfacher Upload gleicher Netzpläne sind zu vermeiden) notwendig.

#### **2.2 Bilddokumentation**

Hier müssen Bilder hochgeladen werden, die über Geokoordinaten verfügen und zum zuvor hochgeladenen Netzplan passen. Diese müssen auf jeden Bauabschnitt bezogen den Fortschritt der Maßnahme dokumentieren. Auf den Fotos müssen die aktiven und passiven Komponenten bei Verlegung und Installation sowie offene Trassen (soweit diese Bestandteil der Maßnahme sind) alle 500 Meter erfasst werden.

Liegt im Berichtszeitraum kein Baufortschritt vor, so entfällt die Verpflichtung zum Upload der Bilddokumentation. Sollte (z. B. mit der letzten Mittelanforderung im Berichtszeitraum) eine Bilddokumentation bereits eingereicht worden sein, die den Baufortschritt vollständig dokumentiert, so ist auch in diesen Fällen kein erneuter Upload (mehrfacher Upload gleicher Bilder ist zu vermeiden) notwendig.

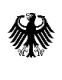

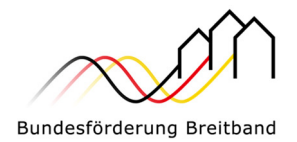

#### **3. Zahlenmäßiger Nachweis**

Im Rahmen des zahlenmäßigen Nachweises sind folgende Angaben zu machen:

- Getätigte Ausgaben des Zuwendungsempfängers im Berichtszeitraum (gemäß Rechnungsübersicht)
- Erhaltene Zuwendungen im Berichtszeitraum (Bundesmittel und Landesmittel)
- Erbrachte Eigenmittel
- Sonstige Einnahmen (z. B. Mittel Dritter)
- Rechnungsübersicht des Zuwendungsempfängers (Tabellarische Darstellung aller für den Zwischennachweis relevanten Rechnungen, die der Zuwendungsempfänger von Dritten erhalten hat. Dies umfasst im Wirtschaftlichkeitslückenmodell die Rechnungen von den beauftragten Telekommunikationsunternehmen an den Zuwendungsempfänger und im Betreibermodell die Rechnungen von den beauftragten Bau- und/oder Planungsunternehmen sowie Materiallieferanten etc. an den Zuwendungsempfänger):

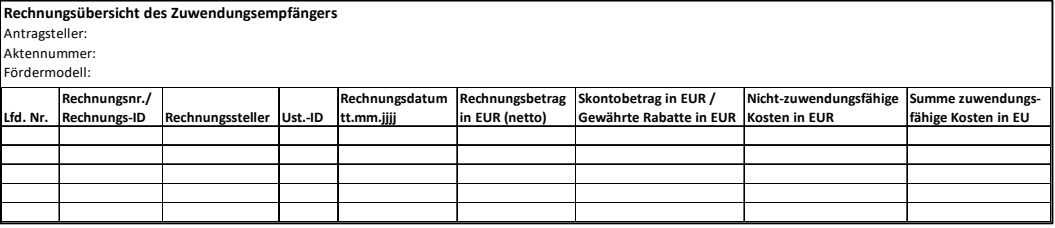

 $\blacksquare$  Übersicht der Sachkosten gemäß Finanzierungsplan<sup>1</sup> (Angaben aus den rechnungsbegleitenden Unterlagen des begünstigten Unternehmens bzw. des beauftragten Bauunternehmens zu den tatsächlichen Investitionskosten je Kostenart):

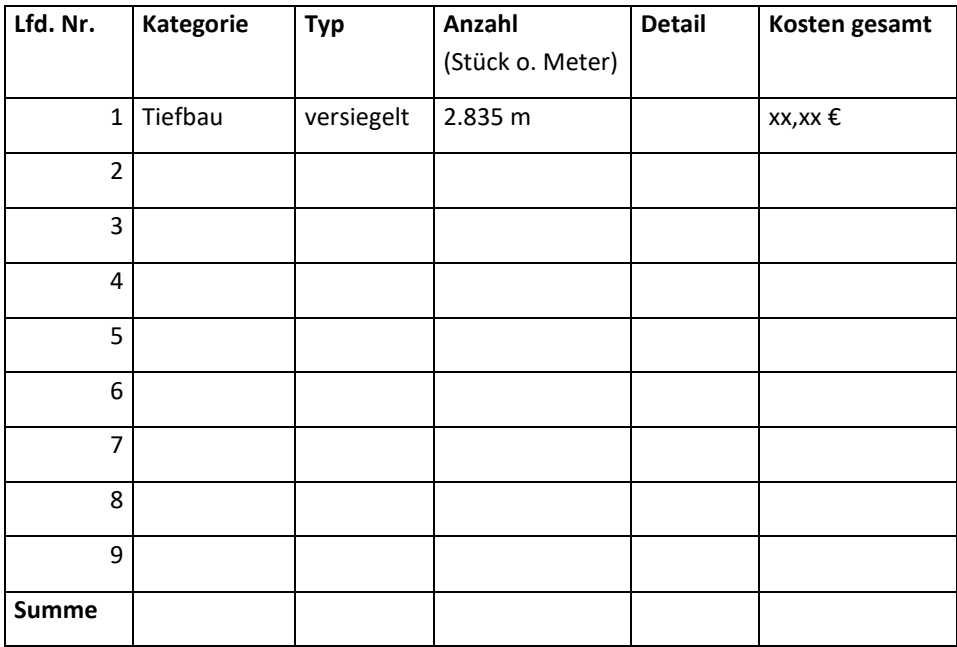

 $\overline{\phantom{0}}$ 

<sup>&</sup>lt;sup>1</sup> Siehe für weitere Informationen zu den Kategorien gemäß Finanzierungsplan Kapitel 5. Weitere Hinweise.

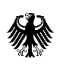

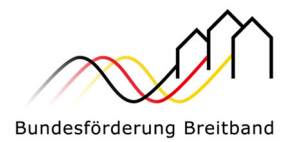

**Die Vorlage von Belegnachweisen (Rechnungen und Zahlungsnachweise) ist zunächst fakultativ**. Nur nach Aufforderung des Projektträgers ist die Vorlage von Belegnachweisen obligatorisch. In diesem Fall sind die angeforderten Einnahme- und Ausgabebelege nebst zugehöriger Zahlungsnachweise (z. B. Kontoauszüge) des Berichtszeitraumes hochzuladen.

Sofern zum Zeitpunkt der Erstellung des Zwischennachweises noch keine Ausgaben getätigt worden sind, entfällt die Bearbeitung der Belegliste.

Hinweis: Im späteren Verwendungsnachweis müssen die im Rahmen eines Zwischennachweises bereits vorgelegten und geprüften Belegnachweise nicht erneut hochgeladen werden.

Mit den Angaben zu den tatsächlichen Investitionskosten aus den Abrechnungsdokumenten ist eine Übersicht in dem Webformular zu befüllen. Liegen keine Investitionskosten vor, entfallen auch an dieser Stelle die Angaben.

### 4 Prüfung des Zwischennachweises durch den Projektträger

Wenn alle Schritte bearbeitet sind, können Sie den Zwischennachweis über einen entsprechenden Button einreichen. Der Zwischennachweis ist damit im System gespeichert und kann von allen Zugriffsberechtigten eingesehen werden.

Nach dem digitalen Eingang des eingereichten Zwischennachweises erfolgt eine Prüfung durch den Projektträger. Wird diese Prüfung ohne Beanstandungen abgeschlossen, ist der Zwischennachweis erbracht. Sollten Nachfragen oder Beanstandungen seitens des Projektträgers bestehen, sind diese von Ihnen zu bearbeiten und der Zwischennachweis ist in korrigierter Form erneut digital einzureichen.

# 5 Weitere Hinweise

#### Mindestanforderungen an eine Rechnung

Eine Rechnung muss folgende Angaben enthalten (vgl. § 14 Abs. 4 UstG sowie Anforderungen für die Förderabwicklung):

- 1. den vollständigen Namen und die vollständige Anschrift des leistenden Unternehmers und des Leistungsempfängers,
- 2. die dem leistenden Unternehmer vom Finanzamt erteilte Steuernummer oder die ihm vom Bundeszentralamt für Steuern erteilte Umsatzsteuer Identifikationsnummer,
- 3. das Ausstellungsdatum,
- 4. eine fortlaufende Nummer mit einer oder mehreren Zahlenreihen, die zur Identifizierung der Rechnung vom Rechnungsaussteller einmalig vergeben wird (Rechnungsnummer),
- 5. **die Menge und die Art (handelsübliche Bezeichnung) der gelieferten Gegenstände oder den Umfang und die Art der sonstigen Leistung\*,**

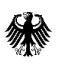

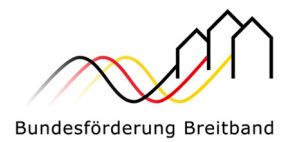

- 6. den Zeitpunkt bzw. Zeitraum der Lieferung oder sonstigen Leistung,
- 7. das nach Steuersätzen und einzelnen Steuerbefreiungen aufgeschlüsselte Entgelt für die Lieferung oder sonstige Leistung sowie jede im Voraus vereinbarte Minderung des Entgelts, sofern sie nicht bereits im Entgelt berücksichtigt ist,
- 8. den anzuwendenden Steuersatz sowie den auf das Entgelt entfallenden Steuerbetrag oder im Fall einer Steuerbefreiung einen Hinweis darauf, dass für die Lieferung oder sonstige Leistung eine Steuerbefreiung gilt,
- 9. in den Fällen der Ausstellung der Rechnung durch den Leistungsempfänger oder durch einen von ihm beauftragten Dritten die Angabe "Gutschrift" sowie
- 10. die projektbezogene Zuordnung z.B. Aktenzeichen des Zuwendungsbescheides (eAkten-Nr.), Angabe des Projektgebietes.

#### **\* Erläuterungen zu Nr. 5:**

Die Leistungsbezeichnungen und Mengenangaben in der Rechnung bzw. in den rechnungsbegleitenden Unterlagen müssen den Bezeichnungen der Kostenarten sowie den Mengenangaben gemäß der Materialliste bzw. dem Finanzierungsplan entsprechen. Das bedeutet falls zutreffend:

#### **1. Kosten der einzelnen Tiefbauarbeiten**

- 1.1 Tiefbauarbeiten versiegelt (Angabe in Meter und Gesamtkosten)
- 1.2 Tiefbauarbeiten unversiegelt (Angabe in Meter und Gesamtkosten)
- 1.3 Sonstige Kosten für Tiefbau und andere Verlegung (Spezifizierung der sonstigen Arbeiten, Angabe in Meter und Gesamtkosten)

#### **2. Kosten für die passive Infrastruktur**

- 2.1 Leerrohre (Angabe in Meter und Gesamtkosten)
- 2.2 Masten (Angabe in Stück und Gesamtkosten)
- 2.3 Glasfaser (Angabe in Meter und Gesamtkosten)
- 2.4 Hausanschlüsse (Angabe in Stück und Gesamtkosten)
- 2.5 Schächte (Angabe in Stück und Gesamtkosten)
- 2.6 Verzweiger (Angabe in Stück und Gesamtkosten)
- 2.7 Splitter (Angabe in Stück und Gesamtkosten)
- 2.8 Sonstige Anschlusseinrichtungen (Spezifizierung der sonstigen Anschlusseinrichtungen, Angabe der Menge und Gesamtkosten)
- **3. Kosten für die aktive Infrastruktur** (nur für Förderung nach Nr. 3.1 Wirtschaftlichkeitslückenförderung)
	- 3.1 Sende / Empfangseinheit für DSL / VDSL Netze (Angabe in Stück und Gesamtkosten)
	- 3.2 Sende / Empfangseinheit für Koax Netze (Angabe in Stück und Gesamtkosten)
	- 3.3 Sende / Empfangseinheit für optische Netze (Angabe in Stück und Gesamtkosten)
	- 3.4 Sonstige aktive Infrastruktur (Spezifizierung der sonstigen aktiven Infrastruktur, Angabe der Menge und Gesamtkosten)
- **4. Sonstige Kosten (**Spezifizierung der sonstigen Kosten, Angabe der Menge und Gesamtkosten) Wichtig ist, dass die tatsächlichen Investitionskosten des ausbauenden Unternehmens zum Zeitpunkt der Rechnungsauslegung ausgewiesen werden.

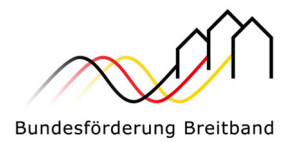

# 6 Kontakt

Als Bewilligungsbehörden zur Umsetzung des Breitbandförderprogramm des Bundes wurden durch das Bundesministerium für Verkehr und Digitales zwei Projektträger - atene KOM GmbH und PricewaterhouseCoopers GmbH Wirtschaftsprüfungsgesellschaft (PwC) - ernannt.

Die Zuständigkeiten teilen sich geografisch wie folgt auf:

 **Projektgebiet A: PricewaterhouseCoopers GmbH Wirtschaftsprüfungsgesellschaft** für die Bundesländer Baden-Württemberg, Bayern, Berlin, Brandenburg, Sachsen, Sachsen-Anhalt und Thüringen

> Website: www.gigabit-projekttraeger.de Zentrales Antragsportal: www.gigabit-projekttraeger.de

**Projektgebiet B: atene KOM GmbH**

für die Bundesländer Bremen, Hamburg, Hessen, Mecklenburg-Vorpommern, Niedersachsen, Nordrhein-Westfalen, Rheinland-Pfalz, Saarland und Schleswig-Holstein

Website: www.atenekom.eu Zentrales Antragsportal: www.projekttraeger-breitband.de

Für Fragen zum Förderprogramm, zur Antragstellung und bei technischen Schwierigkeiten mit dem jeweiligen Antragsportal haben die Projektträger jeweils Beratungshotlines eingerichtet.

Diese sind wie folgt erreichbar:

- atene KOM GmbH: 030 2332 49 777 (Mo-Fr, 09 bis 17 Uhr)
- PwC GmbH WPG: 030 2636 5050 (Mo-Fr, 09 bis 17 Uhr)